# ТЕОРІЯ ВІЗУАЛІЗАЦІЇ БАГАТОВИМІРНИХ

*Нескінченні за кількістю системи Півосьових Координат (ПК) з довільним і навіть хаотичним (але фіксованим) розміщенням півосей є універсальною теоретичною базою для* візуалізації багатовимірних об'єктів у вигляді вхідного вектора  $X^0=(x^0{}_0,\,x^0{}_1,\,x^0{}_2,\,\,...,\,x^0{}_j,$ ...,  $x^0$ <sub>n</sub>), j = 0, 1, 2, ..., n, з числовими значеннями змінних  $x^0$ , довільних знаків у просторі *всіх існуючих систем координат -– Прямокутних, Паралельних, Радіальних, Багатовидів, Тілесних Кутів, Полярних, Циліндричних, Сферичних та ін. Для візуалізації зручно використовувати кілька систем координат, об'єднаних єдиною теоретичною основою.*

*У результаті підвищується на 30 % інформативність усіх існуючих систем координат і для них візуалізується: універсальна, придатна для аналізу всіх перелічених вище систем координат «географічна» мапа поверхні і тіла гіперкулі, яка складається з нумерованих Т-кластерів; виділений на мапі Т-кластер, у який попав вхідний вектор Х<sup>0</sup> за його порядковим номером Т-кута; числові значення у довільній кількості довільних вихідних математичних функцій або результатів алгоритмічних дій у вигляді тіл та повер*хонь  $F^0$ , ( $\mathsf{X}^0$ ), i = 1, 2, ..., m, включаючи радіус гіперкулі та згорнуті оцінки ряду довільних *сукупностей вихідних функцій мети F0 <sup>i</sup> (Х0 ). Надається можливість кластеризації (класи*фікації) вхідних векторів  $\mathsf{X}^{\scriptscriptstyle O}$  та візуалізації елементів «чорного ящика  $\mathsf{F}^{\scriptscriptstyle O}$ , ( $\mathsf{X}^{\scriptscriptstyle O}$ ), і = 1, 2, …, m».

*Ключові слова: аналітична геометрія; півосьові координати; n – вимірний простір; візуалізація; тілесні кути; тілесні кластери; вхідний вектор; вихідні функції.*

**1. Постановка проблеми**. На даний час всі існуючі системи координат (Прямокутні, Паралельні, Радіальні, Багатовидів, Тілесних Кутів, Полярні, Циліндричні, Сферичні та ін. ) мають однакову об'єднуючу їх особливість – незалежність змінних. Але кожна з перелічених систем координат розглядається окремо, що свідчить про те, що аналітична геометрія *не має теоретичного об'єднуючого підґрунтя для візуалізації багатовимірних об'єктів*.

Серед усіх існуючих систем координат більш переконлива властивість «незалежності змінних» вхідного вектора візуалізується Прямокутними Декартовими Координатами, які зараз займають домінуюче положення у фахових напрямках аналізу. Але вагомим недоліком Прямокутних Координат є неможливість візуалізації об'єктів вище третього виміру.

Аналіз існуючих систем координат свідчить про те, що всі вони спрямовані на візуалізацію не лише математичної «незалежності числового значення та знаків змінних», але й на незалежність напрямків півосей координат. Це прямо вказує на те, що півосі координат у загальній площині всіх можливих напрям-ків *можна розміщувати незалежно: довільно і навіть хаотично (але фіксовано),* а Прямокутні Координати є лише ієрархічно нижчою ланкою можливих систем координат.

У цьому випадку розглядається проблема теоретичного об'єднання, підвищення інформативності і одночасного використання при аналізі простору ряду систем координат з геометричною візуалізацією у гіперкулі змінних довільних знаків вхідного вектора  $X^0 = (x^0_0, x^0_1, x^0_2, ..., x^0_j, ..., x^0_n)$ , де  $x^0_0 = +1 = \text{const};$  $j = 0, 1, 2, ..., n; n > 3$ , та значень вихідних функцій  $F_1^0(X^0)$ , i = 1, 2, ..., m. Величини  $F_1^0(X^0)$ , i = 1, 2, ..., m, визначаються або за заданою формулою, або за вказаним експертом алгоритму чи за згорнутою оцінкою кількох формул  $F^0$  (X<sup>0</sup>). Геометричного візуалізованого аналізу потребують різноманітні інтелектуальні системи прийняття рішень, алгоритми і аналітичні розрахунки різних фахових напрямків.

**2. Аналіз досліджень та публікацій.** У даному випадку аналіз публікацій не охоплює всі існуючі системи координат, а спрямований на виділення лише тих деталей, які пояснюють основну мету публікації.

2. 1. ПРЯМОКУТНІ, ПОЛЯРНІ, ЦИЛІНДРИЧНІ, СФЕРИЧНІ ТА КУТОВІ КООРДИНАТИ.

Найліпшим джерелом для аналізу систем координат може бути підручник, наприклад [1], у якому Прямокутні, Полярні, Циліндричні та Сферичні Координати (рис. 2. 1. 1, а, …, г) наведені для простору не більше за три змінні ( $n \leq 3$ ) з метою візуалізації точок М (х<sub>1</sub>, х<sub>2</sub>, х<sub>3</sub>), М ( $\rho$ ,  $\varphi$ ), М ( $\rho$ ,  $\varphi$ , х<sub>3</sub>), М ( $\rho$ ,  $\varphi$ ,  $\theta$ ). До них автором додані Кутові Координати для візуалізації точки М $(\rho,\, \phi_1,\, \phi_2,\, \dots,\, \phi_j,\, \dots,\, \phi_{n-1}),$ які пов'язані з Прямокутними Координатами формулами  $x_i = \rho \cos \theta$  $(\varphi_j); \ \rho = \sqrt{\sum_{j=1}^n x_j^2}; \ 1 = \sum_{j=1}^n \cos^2 \varphi_j \frac{1}{1}$ які виплива-

ють з трьохвимірних RGB (Red-Green-Blue) – коорди-

нат відповідно з розкладом кольорів світла згідно рекомендацій Міжнародної Комісії з Освітлення [2].

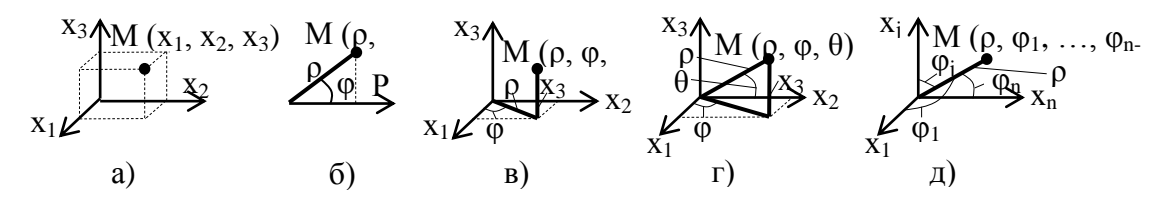

Рис. 2. 1. 1. Системи Координат: а) Прямокутні М (х<sub>1</sub>, х<sub>2</sub>, х<sub>3</sub>); б) Полярні М (р, ф); в) Циліндричні М (р, ф, х<sub>3</sub>); г) Сферичні М (р, ф,  $\theta$ ); д) Кутові М (р, ф<sub>1</sub>, ф<sub>2</sub>, ..., ф<sub>n-1</sub>).

Системи координат (рис. 2. 1. 1, а, …, г) можуть візуалізувати вектори не більше третього порядку, а система координат (рис. 2. 1. 1, д) не є зручною. Тому нижче наводяться інші більш зручні системи координат, які мають на кожну змінну відповідну ось координат, що дозволяє візуалізувати багатовимірний вхідний вектор  $X^0$ .

## 2. 2. ПАРАЛЕЛЬНІ КООРДИНАТИ.

Паралельні Координати (рис. 2. 2. 1) першим запропонував д'Окань (1885) [3], а впровадив їх у прак-

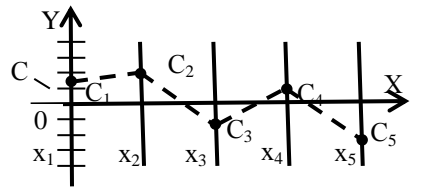

тику А. Інселберг (1977–1990) [4; 5; 6]. На рис. 2. 2. 1 на осі Y вказаний масштаб для всіх осей координат вектора  $X = ((x_1, x_2, x_3, x_4, x_5), \text{ } x_5)$  лектора розміщені вздовж осі Х на рівних відстанях між собою. На осях  $(x_1, x_2, x_3, x_4, x_5)$  помічені координати точки С =  $(C_1, C_2, C_3, C_4, C_5)$ . Ламана штрихова лінія, що з'єднує координати точки С, і є візуалізацією координат точки С (точки кінця вхідного вектора Х).

**Рис. 2. 2. 1.** Візуалізація в Паралельних Координатах X = (х<sub>1</sub>, х<sub>2</sub>, х<sub>3</sub>, х<sub>4</sub>, х<sub>5</sub>) положення точки C = (С<sub>1</sub>, С<sub>2</sub>, С<sub>3</sub>,  $C_4, C_5$ ) за допомогою ламаної штрихової лінії С [4–6].

#### 2. 3. НОРМОВАНІ ДІАГРАМИ.

*У нормованій діаграмі* (НД) наведені *лише позитивні* числові значення вимірів змінних  $p_j = 0...1$ ,  $j =$ 1, 2, …, n, які зображують висоту колонок оцінки  $p_i =$ 0...1. Ваговий коефіцієнт  $\alpha_i = 0...1$  для j-ої змінної  $p_i$ вказує її «внесок» до вихідної функції мети S<sub>НД</sub>; візуальне значення α<sup>j</sup> = 0…1 дорівнює *ширині окремої колонки* при підсумку ширини усіх колонок

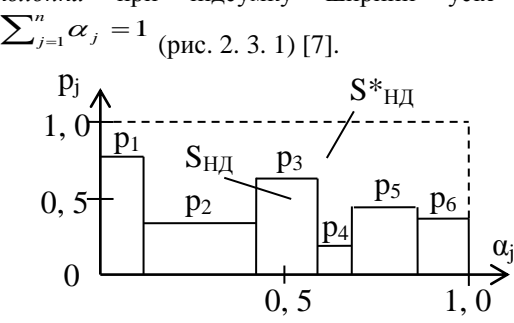

# 2. 4. СЕРЕДНЄ АРИФМЕТИЧНЕ ЗВАЖЕНЕ. *Середнє зважене (середнє арифметичне зважене)*

для дійсних чисел  $(x_1, x_2, ..., x_n)$  з позитивними ваговими коефіцієнтами  $(w_1, w_2, ..., w_n)$  розраховується за формулою: [8, с. 568] де j = 1, 2, …, n; w<sup>j</sup> – *позитивні* вагові коефіцієнти;

x<sup>j</sup> – *дійсні* числа (при зміні знаків дійсних чисел x<sup>j</sup> на протилежні знаки середнє зважене х<sub>с</sub> змінює знак), використовується в статистиці та в різних фахових дослідженнях (наприклад, як середня функція належності нечітких змінних, середнє арифметичне зважене зі зміною знаків даних). З наведеної формули (2. 4. 1) видно, що при позитивних числових змінних всі вказані напрямки є ідентичними аналізу НД рис. 2. 3. 1.

**Рис. 2. 3. 1.** Нормована діаграма (НД).

$$
x_C = \frac{w_1 x_1 + w_2 x_2 + \dots + w_j x_j + \dots + w_n x_n}{w_1 + w_2 + \dots + w_j + \dots + w_n}
$$
 (2.4.1)

2. 5. ОДНОВИМІРНА АНАЛІТИЧНА ГЕОМЕТРІЯ У ПРОСТОРІ ПАРАЛЕЛЬНИХ КООРДИНАТ.

Одновимірна аналітична геометрія у просторі паралельних координат розглянута в роботах (2017) [9; 10]. У ній ураховуються властивості нормованих діаграм рис. 2. 3. 1 [7] та вираз (2. 4. 1), а для аналізу інтелектуальної системи прийняття рішень у формулу

штучно введений коефіцієнт m<sup>j</sup> , який ураховує поточну якість використаних позитивних змінних (наприклад, змінна виконання плану робіт х<sub>і</sub> зменшується введенням добутку  $m_i x_i$  при  $m_i = 0...1$  через невиконання номенклатури випуску товарів), в результаті чого формула (2. 4. 1) для визначення згорнутої оцінки виходу має вигляд:

$$
F = \frac{\sum_{j=1}^{n} w_j m_j x_j}{\sum_{j=1}^{n} w_j} = \sum_{j=1}^{n} w_j m_j x_j,
$$

даних;  $w_i = 0...1 - 3$ начення вагових коефіцієнтів у відносних одиницях при умові:  $\sum_{j=1}^{n} w_j =$  $w_j^w = 1$  та х<sub>j</sub> = 0...1.

де  $j = 1, 2, ..., n$ ;  $m_i = 0...1 - \text{III}$ тучно введений експертом коефіцієнт, який ураховує поточну якість введених

Вихідна діаграма має вигляд (рис. 2. 5. 1), де  $x_j$  – безперервні жирні лінії; m<sub>i</sub>x<sub>i</sub> – пунктирні жирні лінії.

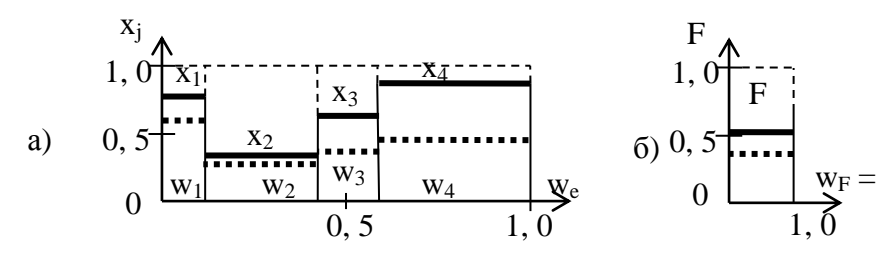

**Рис. 2. 5. 1.** Геометрична візуалізація в Паралельних Координатах впливу багатовимірного просторуна згорнуту одновимірну вихідну оцінку інтелектуальної системи [9; 10]: а) – багатовимірний простір вектора позитивних змінних  $X = (x_1, x_2, x_3, x_4)$ ,  $j = 1, ..., 4$ ; б) – одновимірна згорнута оцінка виходу інтелектуальної системи.

2. 6. АНАЛІТИЧНА ГЕОМЕТРІЯ У ПРОСТОРІ РАДІАЛЬНИХ КООРДИНАТ.

Одну з вдалих систем багатовимірних Радіальних Координат розробив Маріо Артуро Руіз Естрада (Малайзія, 2011) [11]. Частка розроблених ним методів візуалізації об'єктів багатовимірного координатного простору відображена на рис. 2. 6. 1.

Особливістю робіт [11] є використання одночасно (n+1) осей координат: для вхідних змінних вектора  $X^0$  $=(x^0_1, x^0_2, ..., x^0_{j}, ..., x^0_{n}), j = 1, 2, ..., n$ , та для виходу F .

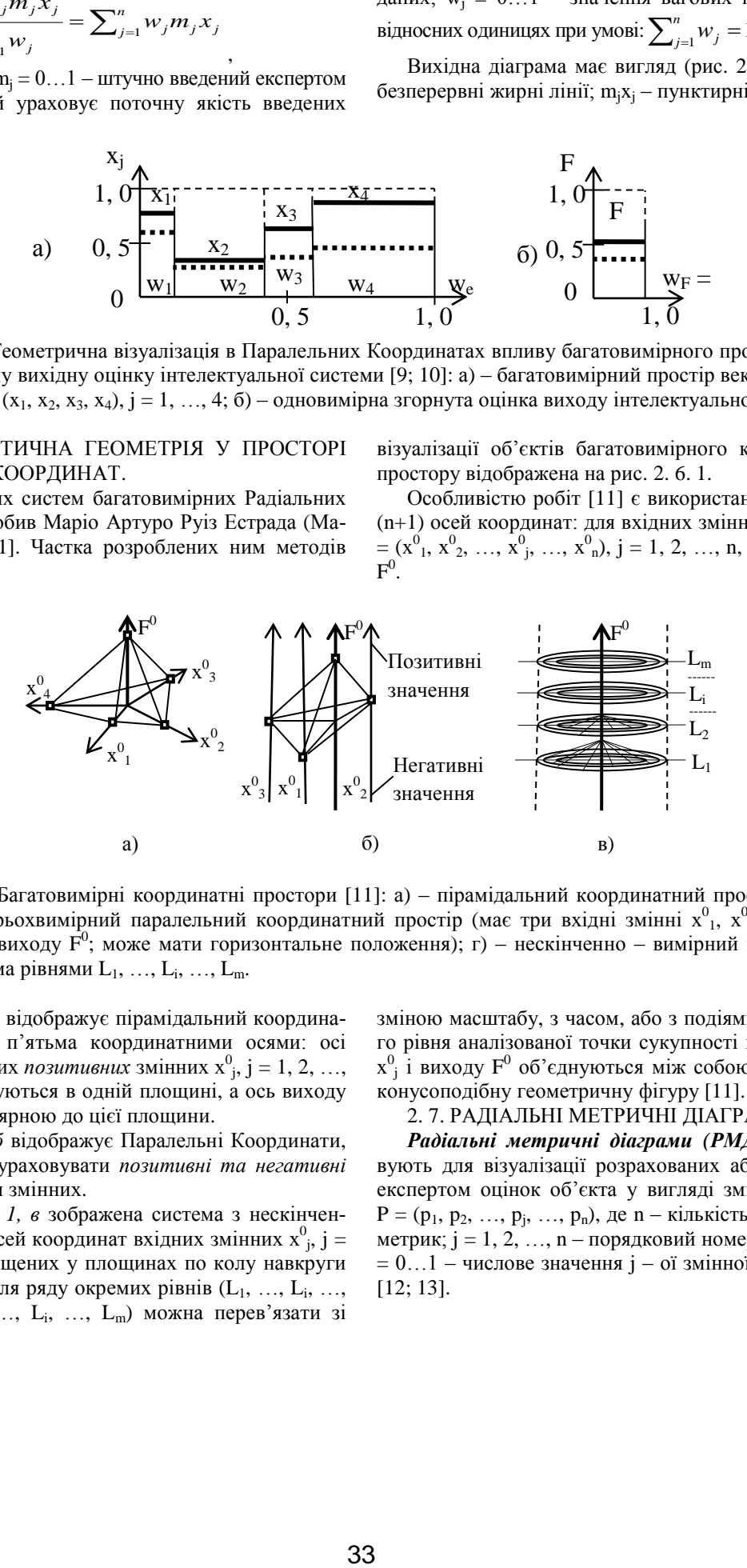

**Рис. 2. 6. 1.** Багатовимірні координатні простори [11]: а) – пірамідальний координатний простір; в) – вертикальний чотирьохвимірний паралельний координатний простір (має три вхідні змінні х $^0_1$ , х $^0_2$ , х $^0_3$  та одну центральну ось виходу  $F^0$ ; може мати горизонтальне положення); г) – нескінченно – вимірний координатний простір з кількома рівнями  $L_1, ..., L_i, ..., L_m$ .

*Рис. 2. 6. 1, а* відображує пірамідальний координатний простір з п'ятьма координатними осями: осі координат вхідних *позитивних* змінних  $x^0$ <sub>j</sub>, j = 1, 2, ..., n, n = 4, розміщуються в одній площині, а ось виходу  $F^0$ є перпендикулярною до цієї площини.

*Рис. 2. 6. 1, б* відображує Паралельні Координати, які дозволяють ураховувати *позитивні та негативні* числові значення змінних.

*На рис. 2. 6. 1, в* зображена система з нескінченною кількістю осей координат вхідних змінних  $x^0$ <sub>j</sub>, j = 1, 3, …, n, розміщених у площинах по колу навкруги вихідної осі  $F^0$  для ряду окремих рівнів  $(L_1, ..., L_i, ...,$  $L_m$ ). Рівні  $(L_1, ..., L_i, ..., L_m)$  можна перев'язати зі

зміною масштабу, з часом, або з подіями. Для кожного рівня аналізованої точки сукупності вхідних точок  $x_j^0$  і виходу  $F^0$  об'єднуються між собою і утворюють конусоподібну геометричну фігуру [11].

#### 2. 7. РАДІАЛЬНІ МЕТРИЧНІ ДІАГРАМИ.

*Радіальні метричні діаграми (РМД)* використовують для візуалізації розрахованих або визначених експертом оцінок об'єкта у вигляді змінних вектора  $P = (p_1, p_2, ..., p_j, ..., p_n)$ , де n – кількість змінних та їх метрик;  $j = 1, 2, ..., n - n$ орядковий номер змінної р<sub>і</sub>; р<sub>і</sub>  $= 0...1$  – числове значення  $j - 0i$  змінної (рис. 2. 7. 1). [12; 13].

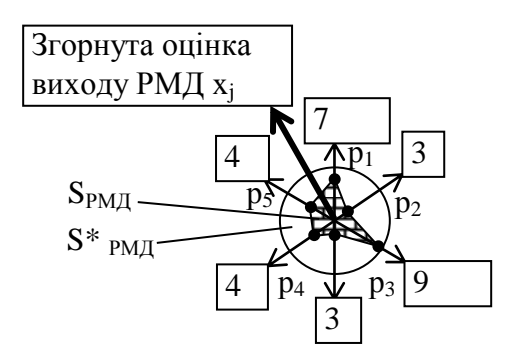

Рис. 2. 7. 1. Радіальна метрична діаграма (РМД) для n = 6 (S<sub>РМД</sub> – реальний внесок в РМД; S\*<sub>РМД</sub> – максимально можливе значення внеску в РМД).

Вказане на рис. 2. 7. 1 коло має радіус, та доріінює 1, а осі координат  $(p_1, p_2, ..., p_j, ..., p_n)$  розділяють коло на рівні кути. У роботі [14] було запропоновано додавати у вершинах метричних шкал геометричні кола з розміром, пропорційним вагам метрик (на рис. 2. 7. 1 площі цих кіл помічені площами прямокутників).

Якщо на нормованих осях координат  $p_i = 0...1$  помітити оцінки числових значень координат вхідного вектора вимірів  $P = (p_1, p_2, ..., p_j, ..., p_n)$ , то отримуємо заштриховану площу, відношення якої до площі кола з одиничним радіусом можна вважати візуальною *згорнутою оцінкою* виходу РМД (на рис. 2. 7. 1 вихідна згорнута оцінка показана жирною стрілкою з її числовим значенням хj), яка може використовуватись як вхід в аналогічну РМД вищого ієрархічного рівня.

2. 8. АНАЛІТИЧНА ГЕОМЕТРІЯ У ПРОСТОРІ КООРДИНАТ БАГАТОВИДІВ.

*Геометрична теорія багатовидів* розроблена в Україні та описана в декількох дисертаційних роботах за спеціальністю 05. 01. 01 – «Прикладна геометрія, інженерна графіка». Багатовиди розглядаються як багатовимірні геометричні фігури, криві лінії і поверхні в роботах *С. М. Гумен (2002-2007)* [15], *С. Є. Лясковської (2010)* [16], *О. М. Гумен (Україна, 2011)*  [17].

С. Є. Лясковська використала осі координат, кожна з яких має і позитивні і негативні числові значення, наприклад, у вигляді осей координат рис. 2. 8. 1.

Координатні осі Багатовидів розміщені у просторі, є взаємно перпендикулярними і пересікаються в нульовій точці, яка ділить їх на півосі з однаковими знаками змінних. Будування точки відбувається так само як у трьохвимірних Прямокутних Координатах.

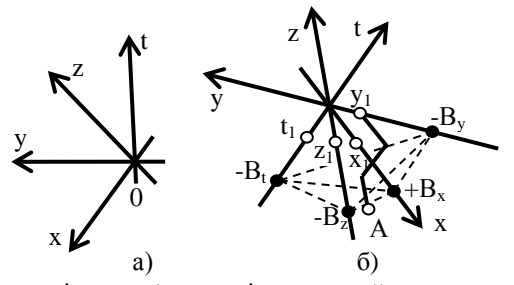

**Рис. 2. 8. 1.** Координати Багатовидів *хуzt*: а) – розміщення осей координат; б) – точка А та гіперплощина  $B = (B_x, B_y, B_z, B_t)$  у чотиривимірному просторі хуzt [16].

## 2. 9. АНАЛІТИЧНА ГЕОМЕТРІЯ У ПРОСТОРІ КООРДИНАТ ТІЛЕСНИХ КУТІВ.

Аналітична геометрія n – вимірних тілесних кутів (Т-кутів) розроблена в Україні (2015) [18] і має вигляд сукупності нумерованих тілесних кутів (Т-кутів), які заповнюють все тіло гіперкулі.

Т – кути обмежені площинами, кожна з яких проходить через центр гіперкулі (точку початку координат) та дві сусідні півосі координат. Кожний Т-кут має пірамідальну форму «*Т-многогранника*» з вершиною в центрі координат і *однаковим (симетричним і по колу*) розміщенням точок перетину своїми позитивними чи негативними осями координат поверхні відповідної Т-сфери (рис. 2. 9. 1).

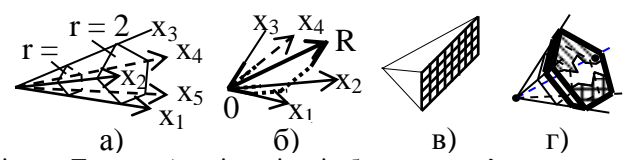

**Рис. 2. 9. 1.** Простір змінних Т-кута: а) – візуалізація будування п'ятигранної піраміди одного Т-кута 5-вимірного простору при радіусах гіперкулі  $r = 1$  та  $r = 2$ ; б) – візуалізація будування в 4-вимірному просторі точки або радіус-вектора R; в) – мапа Т-кутів 5-вимірного простору у кількості 2<sup>n</sup> = 2<sup>5</sup> = 32 з урахуванням їхніх

порядкових номерів та сусідства на гіперсфері; г) – обмеження границь переміщення вектора R (чорна точка) в межах гіперповерхні Т-кута 5–вимірного простору [18].

Якщо числові координати мають один знак, то кількість Т-кутів дорівнює n, а якщо мають різні знаки – то 2 n .

Порядковий номер Т-кута з позитивними та негативними півосями координат, в якому знаходиться, наприклад, вектор  $X^0 = (x^0_1, x^0_2, x^0_3, x^0_4, x^0_5) = (15, 4, 6,$ –43, –10) визначається у двоїстій системі числення кодом d = 11100 (за правилом: позитивна координата дорівнює 1, а негативна – 0) з наступним переведенням двоїстого коду  $d = 11100$  у десятинне число  $g = 28$ (отримуємо позначення  $d_{\text{n} = 28} = 11100$ ); ступінь сусідства між двома Т-кутами визначається за співпадінням кодів осей координат в двоїстій системі числення

[18]. На мапі Т-кути можна розміщувати або за їхніми порядковими номерами, або за іншим порядком.

2. 10. АНАЛІТИЧНА ГЕОМЕТРІЯ ІЗ ЗАСТОСУ-ВАННЯМ НЕЧІТКОЇ ЛОГІКИ У ПРОСТОРІ КООРДИНАТ.

*2. 10. 1. Графічне відображення*. *Л. Заде розробив теорію нечіткої логіки* [20]. На рис. 2. 10. 1 наведена задача апроксимації «невідомої» функції  $F = x_1^2 + 2x_2^2$ при  $x_1 = 0...1$ ,  $x_2 = 0...1$ , яка аналізується за розробленою М. В. Турти теорією однозначних нечітких множин [21], що значно спрощує розрахунки у порівнянні [20].

$$
x_{2}^{B} = 1, 0 \t x_{2} = 1, 0
$$
  
\n
$$
x_{2}^{C} = 0, 5
$$
  
\n
$$
x_{2}^{C} = 0, 5
$$
  
\n
$$
x_{2} = 0, 5
$$
  
\n
$$
x_{2}^{C} = 0, 5
$$
  
\n
$$
x_{2} = 0, 5
$$
  
\n
$$
x_{2} = 0, 5
$$
  
\n
$$
u_{x2}^{C} = 1, 0
$$
  
\n
$$
u_{x1} = 1, 0
$$
  
\n
$$
u_{x1} = 0, 5
$$
  
\n
$$
u_{x2} = 0, 5
$$
  
\n
$$
u_{x1} = 1, 0
$$
  
\n
$$
u_{x1}^{C} = 0, 5
$$
  
\n
$$
u_{x1} = 0, 5
$$
  
\n
$$
x_{x1} = 0, 5
$$
  
\n
$$
x_{x2} = 0, 5
$$
  
\n
$$
u_{x1} = 0, 5
$$
  
\n
$$
u_{x2} = 0, 5
$$
  
\n
$$
u_{x1} = 0, 5
$$
  
\n
$$
u_{x1}^{C} = 0, 5
$$
  
\n
$$
u_{x1} = 1, 0
$$
  
\n
$$
u_{x2} = 0, 5
$$
  
\n
$$
u_{x1} = 0, 5
$$
  
\n
$$
u_{x1} = 0, 5
$$
  
\n
$$
u_{x1} = 1, 0
$$
  
\n
$$
u_{x2} = 0, 5
$$
  
\n
$$
u_{x1} = 0, 5
$$
  
\n
$$
u_{x1} = 0, 5
$$
  
\n
$$
u_{x1} = 0, 5
$$
  
\n
$$
u_{x1} = 1, 0
$$
  
\n
$$
u_{x2} = 0, 5
$$
  
\n
$$
u_{x1} = 0, 5
$$
  
\n $$ 

**Рис. 2. 10. 1.** Апроксимація «невідомої» функції  $F = x_1^2 + 2x_2^2$  при  $x_1 = 0...1$ ,  $x_2 = 0...1$  [21].

На рис. 2. 10. 1 позначено:  $F_1 - F_9$  – числові значення «невідомої» функції  $F = x_1^2 + 2x_2^2$  в помічених кружечками опорних точках;  $(x_1^M, x_1^C, x_1^B)$ ,  $(x_2^M, x_2^C)$ ,  $(x_2^B)$  – лінгвістичні терми – числа, які дорівнюють «малим», «середнім» та «великим» значенням координат і визначають опорні точки (кількість середніх термів є довільною);  $(\mu_{x1}^M, \mu_{x1}^C, \mu_{x1}^B), (\mu_{x2}^M, \mu_{x2}^C, \mu_{x2}^B)$  функції належності, які показані лише для їхніх зростаючих значень (з метою вилучення дублювання інформації).

2. 10. 2. Розрахунок вихідної функції. Терми  $(x_1^M,$  $x_1^C$ ,  $x_1^B$ ),  $(x_2^M, x_2^C, x_2^B)$  розділяють простір змінних

 $(x_1 = 0...1, x_2 = 0...1)$  на 4 інформаційних модуля, кожний з яких має власну вихідну функцію мети  $F_{1245}$ , F2356, F4578, F<sup>5689</sup> (нижні індекси вказують порядкові номери функцій мети  $F_1 - F_9$  в опорних точках).

Приклад: для отримання функції виходу F<sub>5689</sub> =  $β_0x_0 + β_1x_1 + β_2x_2$  за методом найменших квадратів (МНК) згідно рис. 2. 10. 1 визначаємо матрицю спостережень табл. 2. 10. 1.

Таблиця 2. 10. 1. Матриця спостережень.

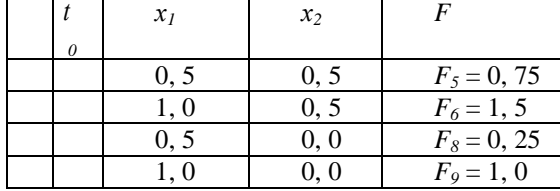

З матриці спостережень табл. 2. 10. 1 отримуємо матричне рівняння

$$
F = XB,
$$
  
\n
$$
F = \begin{bmatrix} F_5 = 0.75 \\ F_6 = 1.5 \\ F_8 = 0.25 \\ F_9 = 1.0 \end{bmatrix}; X = \begin{bmatrix} x_0 = 1 & x_1 = 0.5 & x_2 = 0.5 \\ x_0 = 1 & x_1 = 1.0 & x_2 = 0.5 \\ x_0 = 1 & x_1 = 0.5 & x_2 = 0.0 \\ x_0 = 1 & x_1 = 1.0 & x_2 = 0.0 \end{bmatrix}; B = \begin{bmatrix} \beta_0 \\ \beta_1 \\ \beta_2 \end{bmatrix};
$$

F, Х – вектор вихідних значень та матриця змінних; В – вектор коефіцієнтів, розв'язок якого за методом найменших квадратів (МНК) в MathCAD має вигляд:

$$
B = (X^T X)^{-1} X^T F = \begin{bmatrix} \beta_0 = -0.5 \\ \beta_1 = 1.5 \\ \beta_2 = 1 \end{bmatrix},
$$

звідки для точки A (x<sub>1</sub><sup>A</sup> = 0, 6; x<sub>2</sub><sup>A</sup> = 0, 3) розраховане вихідне значення дорівнює:  
\n
$$
F_{5689} = \beta_0 x_0 + \beta_1 x_1 + \beta_2 x_2 = -0.5x_{00} + 1.5x_1 + 1.0x_2 = -0.5 \cdot 1 + 1.5 \cdot 0.6 + 1.0 \cdot 0.3 = 0.7.
$$

Аналогічно розраховується загальна функція виходу  $F_{1379}$  для усіх інформаційних модулів (можна – з урахуванням даних усіх опорних точок).

Число, наприклад,  $x_1 = 0$ , 4, яке знаходиться у ділянці терму хіс, переводиться до тотожного (синонімального, однозначного) лінгвістичного твердження «терм  $x_1^C$  з мірою впевненості  $\mu_{x_1}^C = 1 - (x_1^C - x_1) / (x_1^C$  $x_1^M$ ) = 1 – (0, 5–0, 4) / (0, 5–0) = 0, 8» лише у випадку потреби ліпшого розуміння процесу розрахунків.

У порівнянні з методом Л. Заде [20] метод М. В. Турти [21] має переваги: значно спрощуються розрахунки через вилучення процесу дефаззифікації; підвищується швидкодія роботи; взагалі можуть не використовуватись і навіть не згадуватись функції належності.

2. 11. ДЕЯКІ ЗАГАЛЬНІ ВІДОМОСТІ З АНАЛІ-ТИЧНОЇ ГЕОМЕТРІЇ.

Для аналізу n – вимірного простору нижче використовуються відомі з аналітичної геометрії поняття та формули гіперфігур: гіперкулі, гіперсфери та їхні радіуси, гіперплощини, гіперпрямі лінії та їхні відрізки [1, с. 281–310].

*Гіперкуля* n – вимірного простору – це геометричне *тіло*, всі точки якого знаходяться від центру на відстані, не більшої за вказаний *гіперрадіус R* (рис. 2. 11. 1) [1, с. 281–310]

$$
R = \sqrt{\sum_{j=1}^{n} x_j^2}
$$
 (2. 11. 1)

де  $x_i$  – координата гіперрадіусу R на відповідній осі координат. В n – вимірному просторі *вектор, радіус вектора та модуль вектора* нами помічаються однаковою літерою R.

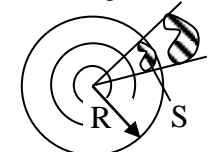

**Рис. 2. 11. 1.** Гіперкуля із зовнішнім радіусом R з вкладеними одна в одну порожнистими гіперкулями та тілесним гіперкутом (Т-кутом), що спирається на гіперплощу S гіперсфери радіусом R.

Гіперкулю можна розділити на кілька вкладених одна в одну порожнистих гіперкуль заданої товщини з позначенням більшого радіусу.

*Довжину кола С2n, площу круга S2n, площу сфери S3n і об'єм кулі V3n*, при їхньому розгляді в n – вимірному просторі, розраховуємо за формулами, аналогічним відповідним формулам двовимірного та трьохвимірного простору

$$
C_{2n} = 2\pi R; \ S_{2n} = \pi R^2; \ S_{3n} = 4\pi R^2; \ V_{3n} = \frac{4}{3}\pi R^3.
$$
 (2. 11. 2)

*Тілесним кутом (Т-кутом) n – вимірної гіперкулі* називається частина її простору, яка об'єднує всі вектори об'єктів, промені яких (напрямки векторів) виходять з центру гіперкулі і перетинають певну поверхню з площею S на гіперсфері (рис. 2. 11. 1). Тілесний кут з вершиною у центрі гіперкулі вимірюється в *стерадіанах* і дорівнює Ω = S/R 2 – тобто дорівнює відношенню площі S на гіперсфері гіперкулі, на яку спирається тілесний кут, до квадрату радіусу гіперсфери R.

*Кількість однакових Т – кутів, виділених осями координат* ( $x_1, x_2, ..., x_j, ..., x_n$ ) у n – вимірному просторі дорівнює: *«n» при позитивних осях координат* з порядковими значеннями номерів Т-кутів у десятинній системі числення  $g = 0, 1, 2, ..., (n-1)$  – якщо нумерація починається з 0; *«2 n » при позитивних та негативних осях координат* з порядковими значеннями номерів Т-кутів у десятинній системі числення g = 0, 1, 2, ...,  $(2^{n} - 1)$  – якщо нумерація починається з 0.

Нижче ми розглядаємо лише випадок  $2^n$ , коли кожна ось x<sup>j</sup> вміщує позитивні і негативні числові значення, а десятинна нумерація Т-кутів починається з 0. Вважаємо всі Т-кути є взаємно незалежними з можливістю *довільної зміни їхнього положення у просторі та відносно інших Т-кутів* при дотриманні ними властивостей прямокутної декартової системи координат [18; 19].

Всі Т-кути Т-кулі є тотожними і розділяють *поверхню гіперсфери та тіло гіперкулі на рівні частки*. За кількістю Т-кутів можна визначити положення рівновіддалених серединних ліній Т-кутів і положення точки їх перетину з гіперсферою. Вважаємо, що всі осі координат окремого Т-кута «є взаємно перпендикулярними» і «знаходяться на однаковій відстані від серединної лінії Т-кута». Можна розрахувати числові значення «часток поверхні гіперсфери та об'єму тіла гіперкулі, які приходяться на один Т-кут».

**3. Виклад основного матеріалу**.

3. 1. ОБ'ЄДНАННЯ ДВОХ ГРУП ІСНУЮЧИХ СИСТЕМ КООРДИНАТ.

Згідно рис. 2. 1. 1 основні положення аналітичної геометрії пояснюються у просторі двох груп систем координат:

– *Група № 1*, у якій всі осі координат пов'язані з виміром відрізків прямих ліній (наприклад, Прямокутні Декартові, Паралельні та Радіальні Координати).

– *Групу № 2*, у якій вхідні змінні, крім виміру відрізків, пов'язані з виміром кутів у радіанах, (наприклад, Полярні, Циліндричні, Сферичні, Кутові Координати).

Щоб спростити розрахунки, зводимо, наприклад, Кутові Координати М (р,  $\varphi_1$ , ...,  $\varphi_{n1}$ ) (рис. 2. 1. 1, д) спочатку до Паралельних Координат з виміром кутів у радіанах у межах  $\varphi_i = -\pi \dots 0 \dots + \pi$  (рис. 3. 1. 1, а).

Потім реальні змінні Паралельних Координат М (ρ, φ1, …, φn-1) перетворюємо на змінні у відносних

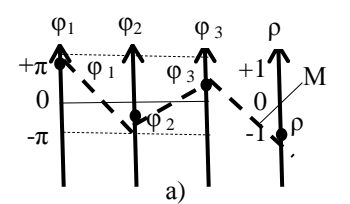

одиницях з використанням для відрізків базисної величини у вигляді модуля максимального значення  $|x_j^{\text{max}}|$ , а для кутів – числове значення кута  $\pi$  в радіанах (рис. 3. 1. 1, б), де змінні  $x_j = (-\varphi_j/\pi) \dots 0 \dots (+\varphi_j/\pi)$ .

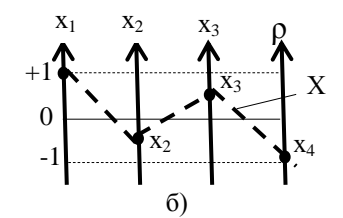

**Рис. 3. 1. 1.** Перетворення координат групи № 2 на координати групи № 1.

3. 2. ПРАВИЛА СТВОРЕННЯ СИСТЕМИ ПІВ-ОСЬОВИХ КООРДИНАТ (ПК) ДЛЯ ВІЗУАЛІЗАЦІЇ БАГАТОВИМІРНИХ ОБ'ЄКТІВ АНАЛІТИЧНОЇ ГЕОМЕТРІЇ.

У зв'язку з тим, що наведені на рис. 2. 1. 1, а, …, г Прямокутні, Полярні, Циліндричні та Сферичні Координати *нездатні візуалізувати більше за три змінні* вектора Х 0 , у підручнику [1, С. 282] неправильно стверджується, що «*людина своїми органами чуття нездатна сприймати більше аніж три взаємно перпендикулярні напрямки*».

У дійсності трьохвимірний простір є багатовимірним: у ньому людина (крім довжини, ширини та висоти) сприймає температуру повітря, вітер, освітлення, звуки, запахи; вимірює силу тяжіння, магнітні та радіаційні поля тощо. Тобто людина, як і інші живі істоти, сприймає та використовує на практиці багатовимірний простір.

*Проблема полягає у тому*, що якщо змінна х 0 j вхідного вектора  $X^0$ не має в системі координат відповідної візуальної осі хоча б для однієї змінної, то вона нездатна візуалізувати головне – координати та положення вхідного вектора  $X^0$ .

У даному випадку, з метою створення єдиної теоретичної бази для всіх згаданих вище систем координат та для візуалізації багатовимірних об'єктів аналітичної геометрії використовуються *Півосьові Координати (ПК), які створюються за наступними правилами*:

1. Внаслідок універсальності аналізу, вхідні змінні х<sup>0</sup><sub>ј</sub> вхідного вектора Х<sup>0</sup> = (х<sup>0</sup><sub>0</sub>, х<sup>0</sup><sub>1</sub>, х<sup>0</sup><sub>2</sub>, ..., х<sup>0</sup><sub>1</sub>, ..., х<sup>0</sup><sub>n</sub>),  $j = 0, 1, 2, ..., n, x^{0} = 0... \pm 1$  та виходи  $F^{0}{}_{i}(X^{0}) = 0... \pm 1$ ,  $i = 1, 2, ..., m$ , перераховуються за базовими величинами на відносні значення у межах (–1…0…+1). В

якості базової величини осі х $^0$ <sub>ј</sub> обирається найбільший модуль позитивної чи негативної величини змінної  $|x^0|$ . Аналогічно розраховується вихід  $F^0$  (X<sup>0</sup>). Але масштаби вхідних змінних та виходів можна також використовувати у абсолютних одиницях.

2. Кожна вхідна змінна  $x^0$ <sub>j</sub> = 0... ±1 вхідного вектоpa  $X^0 = (x^0_0, x^0_1, x^0_2, ..., x^0_j, ..., x^0_n), j = 0, 1, 2, ..., n,$ повинна мати відповідну *півось координат* з нульовим значенням у початку координат, незмінними знаками числових значень та з поміченим на ній значенням координати. Якщо вхідна змінна може отримувати числові значення різних знаків, то вона повинна мати дві числові півосі: одну для позитивних величин (координата на півосі помічається *чорною кулею* при числовому значенні 0…. +1), а іншу – для негативних значень у межах (–1…. 0), на якій координата помічається *білою кулею*.

3. Внаслідок незалежності змінних, півосі  $x^0$ <sub>j</sub> = 0…±1 вхідних змінних довільно або хаотично розміщуються *у площині* (це показано на рис. 3. 2. 1, а для чотирьох змінних – восьми півосей при n = 4 і може також тлумачитись як подвоєння загального числа змінних у вигляді  $+x^0$ <sub>ј</sub> та – х<sup>0</sup><sub>ј</sub>).

Півосі всіх змінних можуть бути роз'єднаними і хаотично розміщеними внаслідок незалежності змінних. При цьому *хаотичність розміщення півосей у n – вимірному просторі допускається*, але не рекомендується через незручності візуалізації. У результаті у площині утворюється індивідуальна система ПК (рис. 3. 2. 1, а). Кількість подібних індивідуальних систем ПК є незліченною.

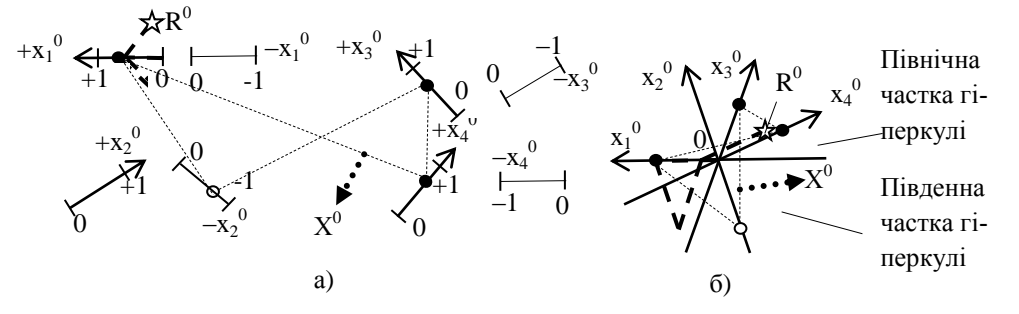

**Рис. 3. 2. 1.** Півосьові Координати (ПК) для n = 4:

а) – довільне розміщення півосей ПК ( $\rm R^0$  – вектор, отриманий за координатами вхідного вектора  $\rm X^0$ : будування  $R^0$  починається з координати х $^0$ <sub>1</sub> жирними штриховими лініями, а кінцева точка вектора  $R^0$ помічена знаком п'ятикутної зірки; Х<sup>0</sup> – позначення, що відноситься до нежирної ламаної штрихової лінії (яка охоплює візуалізацією всі координати вектора  $X^0$ ), а також відноситься до жирної пунктирної стрілки (яка презентує одночас-

но всі координати вхідного вектора), починається з довільної точки ламаної штрихової лінії і вказує спрямування координат  $\rm X^0$  на розрахунок деякої вихідної функції мети  $\rm F^0$ ; б) — упорядковане розміщення півосей («півосі» згруповані у «осі координат»; нульова точка координат розділяє: негативні та позитивні числові значення змінних, а також північну та південну частки гіперкулі).

4. Порядковий номер Т-кластера та Т-кута, у яких розміщується вхідний вектор  $X^0$ , визначається спочатку у двоїстому вигляді: наприклад, вектор  $X^0 = (x^0)_1$ ,  $x^0_2$ ,  $x^0_3$ ,  $x^0_4$ ,  $x^0_5$ ) = (15, 4, 6, – 43, -10) в двоїстій системі числення має код порядкового номера Т-кута  $d_{28}$  = 11100 (за правилом: позитивна координата дорівнює 1, а негативна – 0) з наступним переведенням двоїстого коду  $d_{28} = 11100$  у десятинне число  $g = 28$  (позначення: $d_{g = 28} = 11100$ ). Ступінь сусідства вхідного вектора відносно полюсу гіперкулі визначається за кількістю співпадінь бітів у двоїстій системі числення [18].

Зверніть увагу: всі системи ПК дають тотожні результати аналізу, незважаючи на: різні форми візуалізованих елементів у їхньому просторі, нескінченну кількість та індивідуальність ПК. Тобто виявляється, що при візуалізації об'єктів у багатовимірному просторі головним є *не схожість візуалізованих елементів* у різних системах ПК, а *однаковість результатів аналізу* в усіх ПК та в усіх існуючих системах координат.

5. Вектор  $X^0$  з двоїстою адресою, в якій за кількістю переважають розряди зі значенням 1, відноситься до *південної частки гіперкулі*; вектор з переважною кількістю 0 відноситься до *північної гіперкулі*; вектор Х 0 з однаковою кількістю 1 та 0 відносяться до «екватору» і зустрічається для парних n.

6. Показані числові значення координат вхідного вектора Х 0 у системі ПК з'єднуються між собою прямими штриховими лініями у порядку нумерації півосей змінних. Отримана таким чином ламана штрихова лінія вказує: координати однієї вхідної точки  $X^0$ ; Т-кут, у який попав вхідний вектор  $X^0$ ; порядковий номер Т-кластера на мапі гіперкулі, у який попав вхідний вектор  $X^0$ ; площу, яка пересікає осі координат по координатах вхідної точки  $\hat{X}^0$ .

7. У загальному випадку кожна півось координат візуалізується на площині з власним масштабом та незалежними від інших півосей напрямком, що підкреслює незалежність змінних.

Вважатимемо, що можливість будування точки відносно координатам вектора  $X^0$  у просторі заданої системи координат означає можливість будування та візуалізації всіх складних об'єктів аналітичної геометрії. Це доведено роботами А. Інселберга, С. М. Гумен, С. Є. Лясковської, О. М. Гумен, Маріо Артуро Руіз Естрада та ін. Всі ці роботи можна розглянути у ПК з наступним переходом до іншої зручної існуючої системи координат. Якщо ураховувати, що вхідний вектор  $X^0$  може також вміщувати диференційовані та інтегровані значення змінних у часі, ряд векторів  $X^0$  із залежністю від часу, станів та параметрів, то можливості розглянутого метода розширюються.

На основі Т-кластерів усі існуючі координатні системи можуть *удосконалюватись шляхом* введення об'єднуючих ознак: гіперкулі, Т-кутів, «географічної» мапи розміщення Т-кластерів у гіперкулі, можливості кластеризації вхідних об'єктів у Т- кластерах.

3. 3. ВІЗУАЛІЗАЦІЯ БАГАТОВИМІРНИХ ОБ'ЄКТІВ ІНТЕЛЕКТУАЛЬНИХ СИСТЕМ ПРИЙНЯТТЯРІШЕНЬ.

У поданому випаду розглянута проблема візуалізованого аналізу роботи інтелектуальних інформаційних систем прийняття рішень з отриманням ряду вихідних числових значень функцій мети  $F^0$  (X<sup>0</sup>) та візуалізованих згорнутих оцінок кількох заданих функцій F<sup>0</sup><sub>1</sub>. Ця задача аналізу об'єктів та процесів за допомогою методів аналітичної геометрії розкладається на взаємно пов'язані частки:

1) визначення порядкового номера Т-кута, в який попав вхідний вектор  $X^0$  та відповідного співпадаючого з ним порядкового номера Т- кластера на мапі гіперкулі;

2) визначення положення вхідного вектора  $X^0$  та його координат в Т-куті;

3) визначення «географічної» мапи розміщення Т-кластерів гіперкулі та можливість візуального дослідження шляхів переміщення ряду векторів  $X^0$  всередині Т-кута, або в тілі гіперкулі (через візуалізацію активованих Т-кластерів) ;

4) кластеризацію за Т-кластерам гіперкулі вхідного вектора  $X^0$ ;

5) візуалізацію числових значень виходів функцій мети  $F^0$ <sub>i</sub>, i = 1, 2, ..., m, та сумісної згорнутої оцінки їхьої ефективності, наприклад, за допомогою методу одновимірної аналітичної геометрії у просторі паралельних координат [9; 10];

6) візуалізацію роботи «чорного ящика  $F^0$ <sub>і</sub> (X<sup>0</sup>), і = 1, 2, …, m».

Для інтелектуальної системи прийняття рішень візуалізація аналізу відображується однаковою структурною схемою рис. 3. 3. 1, елементи якої залежать від кількості змінних (у поданому випадку приклад наведений для  $n = 4$ ).

Якщо у виділеному Т-куті знаходяться об'єкти різних класів, то цей Т-кут ділять на нові зменшені за розмірами Т-кути *за методом перенесення центру координат*, згідно з яким нова координата х<sub>і</sub><sup>н</sup> розраховується за старою координатою хіста за координатою нового заданого центру координат х<sub>ј</sub><sup>ц</sup> за формулою:

$$
x_j^H = x_j^C - x_j^H; j = 1, 2, ..., n,
$$
 (3. 2. 1)  
ae  $x_j^H = \frac{\sqrt{\pi}}{4} x_j^{\text{max}} = 0,443x_j^{\text{max}};$ 

х<sub>ј</sub><sup>тах</sup> – максимальне значення координати об'єктів Ткута відносно осі х<sub>ј</sub>.

За цим методом Т-кут розділяється на  $2<sup>n</sup>$  часток. Дроблення Т-кутів продовжується до отримання у кожному з них об'єктів лише одного класу. Після

цього процес може продовжуватись у бік об'єднання отриманих кластерів або їхнього подальшого дроблення.

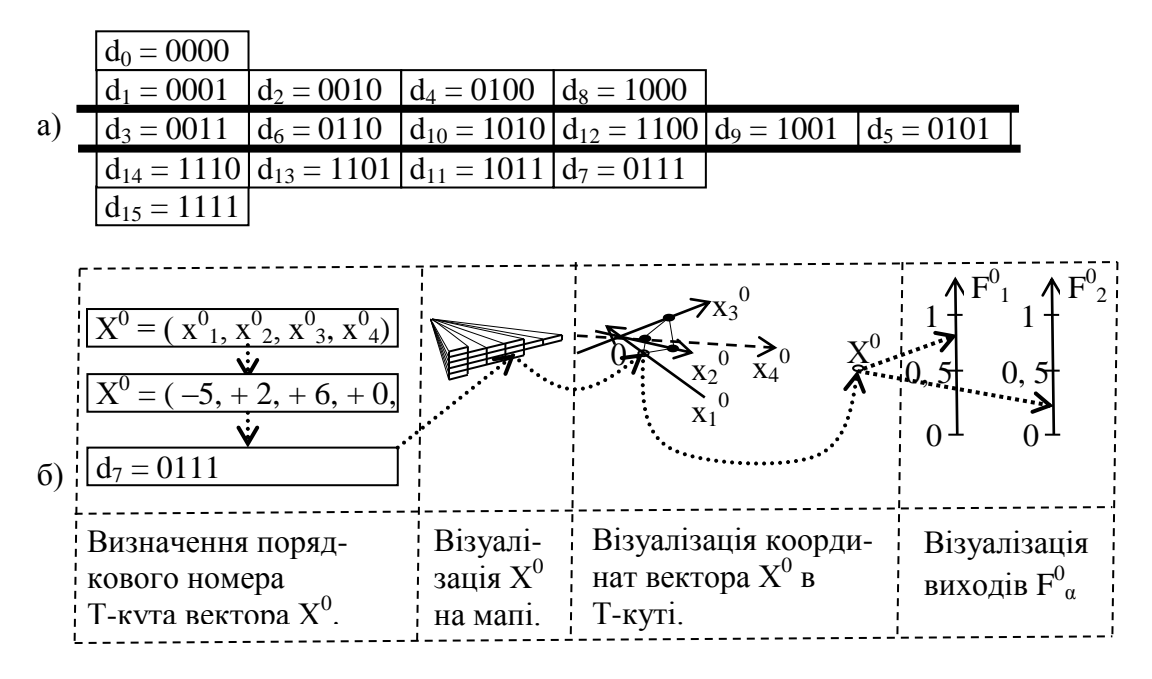

**Рис. 3. 3. 1.** Структурна схема візуалізації аналізу інтелектуальної системи прийняття рішень при n = 4:  $a$ ) – «географічна» мапа гіперкулі для n = 4 з порядковими номерами Т-кластерів;

б) – візуалізація результатів аналізу.

Для аналізу відстані між об'єктами всередині кластерів та між кластерами з метою роз'єднання чи об'єднання кластерів замість відстаней Евкліда, Манхеттена, Чебишева доцільно використовувати, як більш точні, зважені відстані між об'єктами [22].

### **4. Висновки.**

1. Отримане загальне теоретичне підґрунтя для систем координат аналітичної геометрії. Всі існуючі системи координат (Прямокутні, Полярні, Циліндричні, Сферичні (для n ≤ 3); Паралельні, Радіальні, Багатовидів, Тілесних Кутів, та ін. (для n > 3) ) є нащадковими варіантами нескінченних за кількістю батьківських Півосьових Координат (ПК) з фіксованим довільним розміщенням у просторі півосей координат.

2. Усі існуючі системи координат, як нащадки ПК, збільшують приблизно на 30 % власну інформативність стосовно візуалізації багатовимірних об'єктів за рахунок надбання від батьківських ПК: мапи гіперкулі з нумерованими тілесними кластерами; порядкового номеру тілесного кута, що вміщує вхідний вектор  $X^0$ ; годографа вектора  $X^0$  всередині Т-кута; візуалізації вихідних функцій  $F^0$ <sub>і</sub>  $(X^0)$ ,  $i = 1, 2, ..., m$ ; візуалізації елементів «чорного ящика  $F^0$ <sub>i</sub> (X<sup>0</sup>), i = 1, 2, ..., m» та кластеризації вхідних векторів  $X^0$ .

3. Візуалізація вихідних функцій  $F^0$ <sub>i</sub> (X<sup>0</sup>), i = 1, 2, ..., m, отримується або у вигляді числових значень  $F^0$ <sub>і</sub> на додаткових вихідних осях; або у вигляді згорнутих оцінок кількох функцій  $F^0$ ;; або як результат виконання алгоритмів; або у вигляді аналізу m – вимірного простору, В якому функції  $F^0$ <sub>і</sub> розглядаються як змінні на основі одновимірної аналітичної геометрії багатовимірного аналізу [9; 10]; або у вигляді комбінації перелічених видів візуалізації.

4. Візуалізація багатовимірних об'єктів та процесів має вигляд поетапного аналізу, який вимагає використання різних систем координат. «Обов'язковими» в аналізі є мапи Т-кластерів [18], а найбільш компактними є Радіальні Координати, у яких кут повороту осі відображує вплив змінної на вихід  $F_i^0$  при  $i = 1$  (при  $i > 1$  застосовуються таблиці). Вхідний вектор  $X^0$  не візуалізується, якщо хоча б одна його змінна не має власної осі координат.

5. При аналізі об'єктів у багатовимірному просторі головним є *не однаковість візуалізованих геометричних елементів у різних системах координат, а однаковість результатів аналізу* та схожість геометричних об'єктів у одній системі координат.

6. «Географічна» мапа гіперкулі залежить лише від числа змінних n, є однаковою (універсальною) для усіх систем координат і може продовжити використовуватись при зміні положення центру координат. «Географічна» мапа дозволяє:

‒ визначити порядковий номер Т-кластера гіперкулі, який відповідає номеру тілесного кута (Т-кута), що вміщує вхідний вектор  $X^0$ ;

 $-$  візуалізувати координати вектора  $X^0$  та його годограф всередині поточного Т-кута та Т-кластера гіперкулі;

‒ візуалізувати шлях переміщення мапою поточних активованих Т-кластерів, що вміщують поточні вхідні вектори  $X^0$ ;

‒ візуалізувати на додаткових осях числові значення вихідних функцій  $F^0$ <sub>i</sub> (X<sup>0</sup>), i = 1, 2, ..., m, або результати алгоритмічних дій, включаючи згорнуті оцінки заданих сукупностей вихідних функцій мети  $F^0$ <sub>i</sub> (X<sup>0</sup>);

‒ візуалізувати елементи «*чорного ящика F 0 i (Х 0 ), i = 1, 2, …, m*», який набуває всі особливості візуалізованого аналізу системи ПК, з введенням в гіперкулю нормальних (робочих, дозволених), попереджувальних (з технологічними відхиленнями) та заборонених (аварійних, небезпечних) зон, У тому числі у відповідному супроводі цифрових значень даних зеленим, жовтим та червоним кольором фону та голосовою чи іншою звуковою інформацією (дзвінком, музикою) ;

‒ візуалізувати кластеризацію вхідних векторів  $\mathrm{X}^0$  з використанням мапи, яка у порівнянні з відомими класичними саморегулювальними мапами Кохонена [23], *не має недоліків, пов'язаних у мапах Кохонена з псуванням інформації* за рахунок довільного завдання експертом кількості кластерів У гіперкулі, впливу латеральних зв'язків та форми розміщення кластерів на площині [24; 25].

7. Порядкова нумерація Т-кутів *не співпадає із загальноприйнятою нумерацією квадрантів (n = 2) та октантів (n = 3),* яка використовується у фаховій літературі [1, c. 16, 26–28]. Тому виникає потреба суб'єктивно визначену нумерацію квадрантів та октантів (які є Т-кластерами) замінити на науково обґрунтовану порядкову нумерацію Т- кластерів.

8. Людина живе в багатовимірному просторі і щоденно використовує його особливості. Але вона не має всієї інформації про багатовимірні об'єкти. Вона багато чого не бачить, не знає, не вміє і не розуміє. *Наприклад, людина не бачить* магнітні, електричні, гравітаційні, температурні поля; поля гіпнотичного впливу на людину; магнітне поле та ауру людини; поле тиску всередині тіла та ознаки невідомих об'єктів. Всі цифри, якими оперує людина у лінійному багатовимірному просторі, є контекстними (умовними) і можуть мати метрику однієї довільно обраної осі (але водночас людина не може змінювати фізичні метрики осей координат). Для отримання повнішої інформації про багатовимірний простір *потрібне технічне удосконалення систем прийняття рішень та їх датчиків*.

#### **Список використаних джерел**

- 1. Гриньов В. В., Кириченко І. К. Аналітична геометрія. Харків : Гімназія, 2008. 340 с.
- 2. Фор А. Восприятие и распознавание образов. М. : Машиностроение, 1989. 272 с.
- 3. d'Ocagne M. Coordonnées parallèles et axiales : Méthode de [transformation](https://archive.org/details/coordonnesparal00ocaggoog) géométrique et procédé nouveau de calcul graphique déduits dela [considération](https://archive.org/details/coordonnesparal00ocaggoog) des coordonnées parallèles. – Paris : Gauthier-Villars, 1885.
- 4. Inselberg A. Dimensional Graphics. Part 1. Linesand Hyperplaines. // IBMLASCTech. Rep. G320-2711. IBMLAS Cientific-Center, 1981, 140 p.
- *5.* Inselberg A. The Plane with Parallel Coordinates. // The Visual Computer. 1 (4). 1985. Р. 69–91.
- 6. Inselberg A. Parallel Coordinates : Visual Multidimensional Geometry and its Applications. *New York* : Springer, 2009.
- 7. Романенков Ю. А., Вартанян В. М., Прончаков Ю. Л., Зейниев Т. Г. Средства инфографического анализа агрегированных показателей многомерных объектов и систем // Системи обробки інформації. – Харьков : Национальный аэрокосмический университет им. Н. Е. Жуковского «ХАИ». – 2016. – Випуск 8 (145). – С. 157–165.
- 8. Бронштейн И. Н., Семендяев К. А. Справочник по математике для инженеров и учащихся вузов. М. : Госиздат, 1954. 608 с.
- 9. Кутковецький В. Я. Одновимірна аналітична геометрія багатовимірного аналізу // Наукові праці. Серія «Педагогіка». Вип. 291. – Т. 303. – Миколаїв : Вид-во ЧНУ ім. Петра Могили, 2017. – С.20–26.
- 10. Кутковецький В. Я. Одновимірна аналітична геометрія багатовимірного простору // Наукові праці. Серія «Комп'ютерні технології». – Вип. 295. – Т. 307. – Миколаїв : Вид-во ЧНУ ім. Петра Могили, 2017. – С. 66–75, Україна.
- 11. Mario Arturo Reiz Estrada. Multi-Dimensional coordinate spaces. // Journal of the Physical Science. Vol. 6 (3). 4 February, 2011. – P. 340–357**.**
- 12. Тарасюк О. М., Харченко В. С. Динамические радиальные метрические диаграммы в задачах управления качеством програмного обеспечения. // Зб. наук. праць ін-ту проблем моделювання в енергетиці ім. Г. С. Пухова. – К. : НАНУ, ІПМЕ, 2003. – Вип. 22. – С. 202–205.
- 13. Харченко В. С., Тарасюк О. М., Волковой А. В., Белый Ю. А. Применение динамических радиальных метрических диаграмм для управления многоверсионными програмними проектами // Радіоелектронні і комп'ютерні системи. –  $2005. - N<sub>2</sub> 2. - C. 63-68.$
- 14. Aigner W., Current Work Practice and Users' Perspectives on Visualization and Interactivity in Business Intelligence // Information Visualization (IV), 2013. 17-thInternationalConference. – 2013. – P. 299–306.
- 15. Гумен С. М. Моделювання біомедичних багатопараметричних систем методами багатовимірної геометрії. Автореферат дисертації на здобуття наукового ступеня кандидата технічних наук. Спеціальність 05. 01. 01 – Прикладна геометрія, інженерна графіка. – Київ : Київський національний університет будівництва і архітектури, 2007. – 23 с.
- 16. Лясковська С. Є. Геометричне моделювання багатопараметричних систем способом епюра n простору. Автореферат дисертації на здобуття наукового ступеня кандидата технічних наук. Спеціальність 05.01.01– Прикладна геометрія, інженерна графіка. – Мелітополь : Міністерство аграрної політики України, Таврійський державний агротехнологічний університет, 2010. – 25 с.
- 17. Гумен О. М. Моделювання проективних n просторів багатопараметричних технічних систем. Автореферат дисертації на здобуття наукового ступеня доктора технічних наук. Спеціальність 05.01.01– Прикладна геометрія, інженерна графіка. – Мелітополь : Таврійський державний агротехнологічний університет, 2011. – 39 с.
- 18. Кутковецький В. Я. Аналітична геометрія в n вимірних тілесних кутах // Наукові праці : Науково-методичний журнал. – Вип. 254. – Т. 266. Комп'ютерні технології. – Миколаїв : Вид-во ЧДУ ім. Петра Могили, 2015. – С. 30–41.
- 19. Кутковецький В. Я. Розпізнавання образів. Миколаїв : ЧДУ ім. Петра Могили, 2017. 420 с.
- 20. Заде Л. Понятие лингвистической переменной и ее применение к принятию решений. М. : Мир, 1976. 165 с.
- 21. Турти М. В. Теорія однозначних нечітких систем та нейронні мережі : Монографія. Миколаїв : Вид-во Європейський університет, Миколаївська філія, 2007. – Ч. І – 140 с. – Ч. ІІ – 114 с.
- 22. Кутковецький В. Я. Зважені відстані між об'єктами. // Наукові праці. Серія «Комп'ютерні технології». Вип. 296. Т. 308. – Миколаїв : Вид-во ЧНУ ім. Петра Могили, 2017. – С. 105–111.
- 23. KohonenT. Self-Organizing Formation of Topologically Correct FeatureMaps // Biological Cybernetics. 1982. 43. P. 59–69.
- 24. Кутковецький В. Я., Турти М. В. Спосіб самонавчання класифікуючої нейронної мережі. Патент України на корисну модель G06N 3/00, № 108187, 11. 07. 2016, Бюл. № 13. – 14 с.
- 25. Кутковецький В. Я., Турти М. В. Спосіб навчання стохастичної нейронної мережі. Патент України на корисну модель G06N 3/00 7/02, № 109297, 25. 08. 2016, Бюл. № 16. – 15 с.

#### **В. Я. Кутковецкий,**

*д-р техн. наук, професор кафедры компьютерной инженерии, ЧНУ им. Петра Могилы, г. Николаев, Украина*

### **ТЕОРИЯ ВИЗУАЛИЗАЦИИ МНОГОМЕРНЫХ ОБЪЕКТОВ АНАЛИТИЧЕСКОЙ ГЕОМЕТРИИ**

*Бесконечные по количеству системы Полуосевых Координат (ПК) с произвольным а также хаотичным (но фиксированным) размещением полуосей являются универсальной теоретической базой визуализации многомерных объектов в виде* входного вектора  $X^0=(x_{0}^0, x_{-1}^0, x_{-2}^0, ..., x_{-p}^0, ..., x_{n}^0), j=0,1,2, ..., n$ , с числовыми значениями переменных  $x_{j}^0$  произвольных *знаков в пространстве всех существующих систем координат – Прямоугольных, Параллельных, Радиальных, Разновидностей, Телесных Углов, Полярных, Цилиндрических, Сферических и др. Для визуализации удобно использовать несколько систем координат, объединенных единой теоретической основой.*

*В результате повышается на 30 % информативность всех существующих систем координат и для них визуализируется: универсальная, пригодная для анализа всех перечисленных выше систем координат «географическая» карта поверхности и тела гипершара, которая состоит из нумерованных Т-кластеров; выделенный на карте Т-кластер, в который попал* входной вектор  $X^0$ по его порядковому номеру Т-угла; числовые значения в произвольном количестве произвольных выходных математических функций или результатов алгоритмических действий в виде тел и поверхностей  $F^0{}_i$  (X<sup>0</sup>),  $i = 1, 2, ..., m$ , включая радиус гипершара и свернутые оценки ряда произвольных совокупностей выходных функций цели  $F^0$  (X<sup>0</sup>). Предо*ставляется возможность кластеризации (классификации) входных векторов Х 0 и визуализации элементов «черного ящика*  $F^0_i(X^0), i = 1, 2, ..., m$ 

*Ключевые слова: аналитическая геометрия; Полуосевые Координаты; n – мерное пространство; визуализация; телесные углы; телесные кластеры; входной вектор; выходные функции.*

> **V. Ya. Kutkovetsky,** *Petro Mohyla Black Sea State University, Mykolaiv, Ukraine*

#### **VISUALIZATION THEORY OF MULTIDIMENSIONAL OBJECTS OF ANALYTIC GEOMETRY**

Infinite in number the system of half – axis coordinates (HC) with arbitrary and also chaotic (but fixed) placement of the half – axis in the space are the universal theoretical base for visualization of multidimensional objects in the form of the input vector  $X^0$  =  $(x^0, x^0, x^0, ..., x^0, ..., x^0, )$ ,  $j = 0, 1, 2, ..., n$ , with numerical values of the variables  $x^0$  of arbitrary signs in the space of all existing *coordinate systems – Rectangular, Parallel, Radial, Species, Solid Angles, Polar, Cylindrical, Spherical, etc. For visualization it is convenient to use several coordinate systems, united by a common theoretical basis.*

As a result, the information content of all existing coordinate systems is increased by 30 %, and for them is visualized: a «geographical» map of the hyper sphere surface and body, which is suitable for analyzing all the coordinate systems listed above, consists of numbered T-clusters; the T-cluster allocated on the map, into which the input vector  $X^0$  has entered by its T-angle number; numerical values in an arbitrary number of arbitrary output mathematical functions or results of algorithmic actions in the form of bodies and surfaces  $F^0$ , ( $X^0$ ),  $i = 1, 2, ..., m$ , including the radius of the hyper sphere and the reduced estimates of a number of arbitrary sets of target functions  $F^0$ ; ( $X^0$ ). It is possible to cluster (classify) the input vectors  $X^0$  and visualize the elements of the «black *box*  $F^0$  *i*  $(X^0)$ *, i* = 1*,* 2*, ..., mw*.

**Key words:** analytical geometry; Semi Axial Coordinates;  $n$  – dimensional space; visualization; solid corners; bodily clusters; *input vector; output functions.*

*Рецензенти: Мещанінов О. П.,* д-р. пед. наук, професор; *Мусієнко М. П.,* д-р техн. наук, професор.

© Кутковецький В. Я., 2018 *Дата надходження статті до редколегії 10.05.2018*